## FMV-DESKPOWER C2/465 Office 2000 Personal

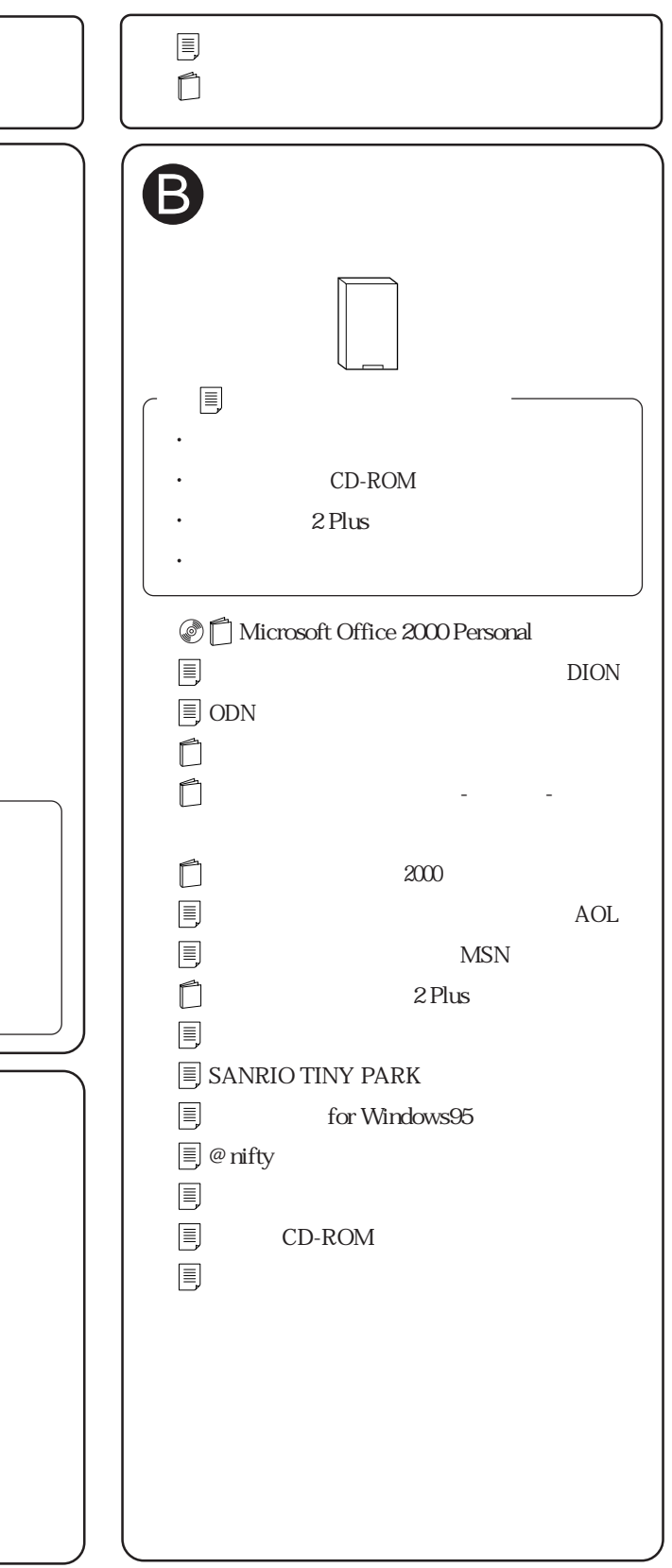

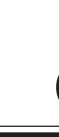

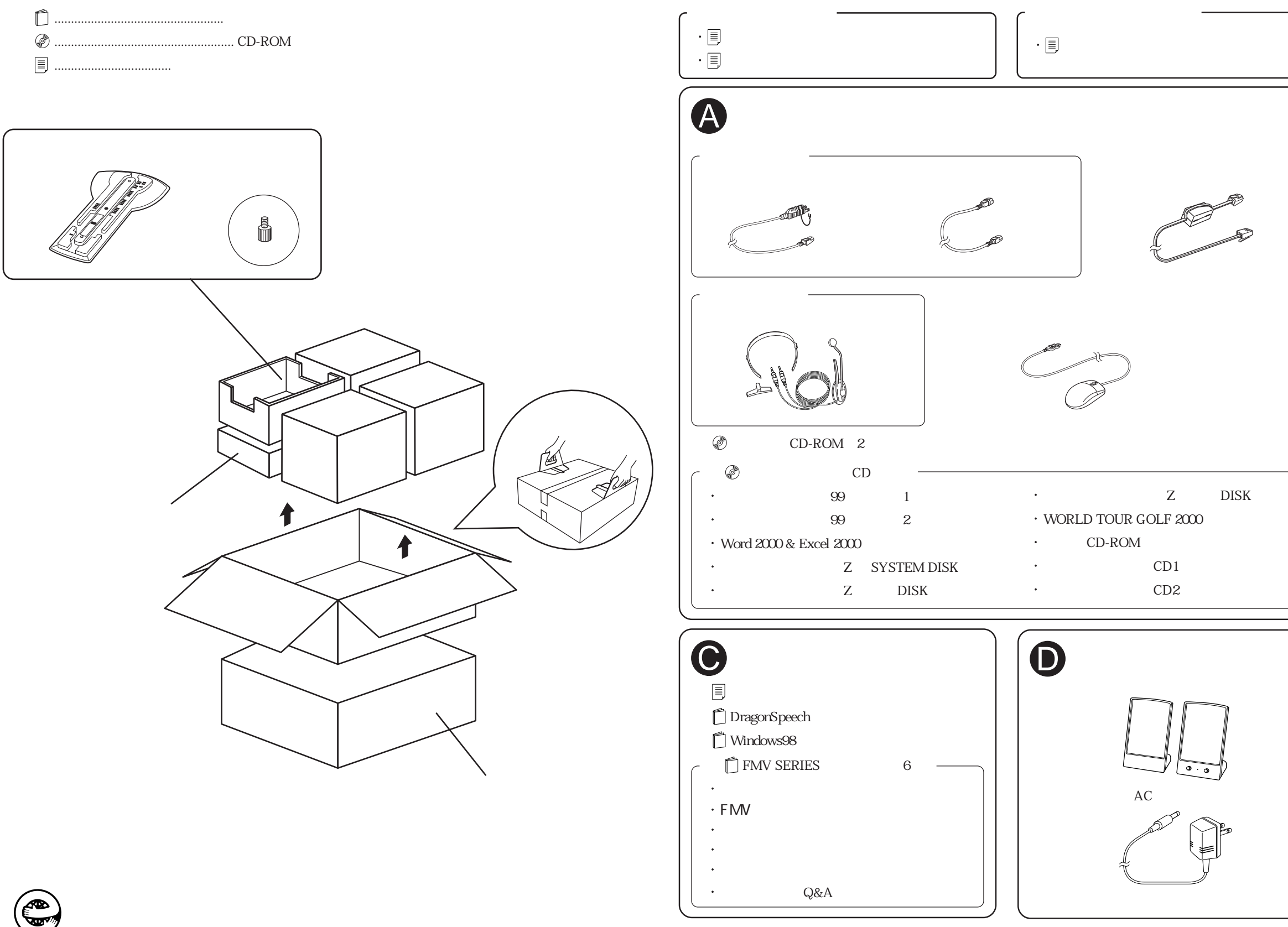